# **VIII РЕГИОНАЛЬНЫЙ ЧЕМПИОНАТ «АБИЛИМПИКС» ТАМБОВСКОЙ ОБЛАСТИ**

**Утверждено Региональным центром развития движения «Абилимпикс» Тамбовской области Протокол №2 от 17.02.2023 г.**

Руководитель центра: Зоткин В.В. (подпись)

# **КОНКУРСНОЕ ЗАДАНИЕ**

по компетенции

# **Экономика и бухгалтерский учет**

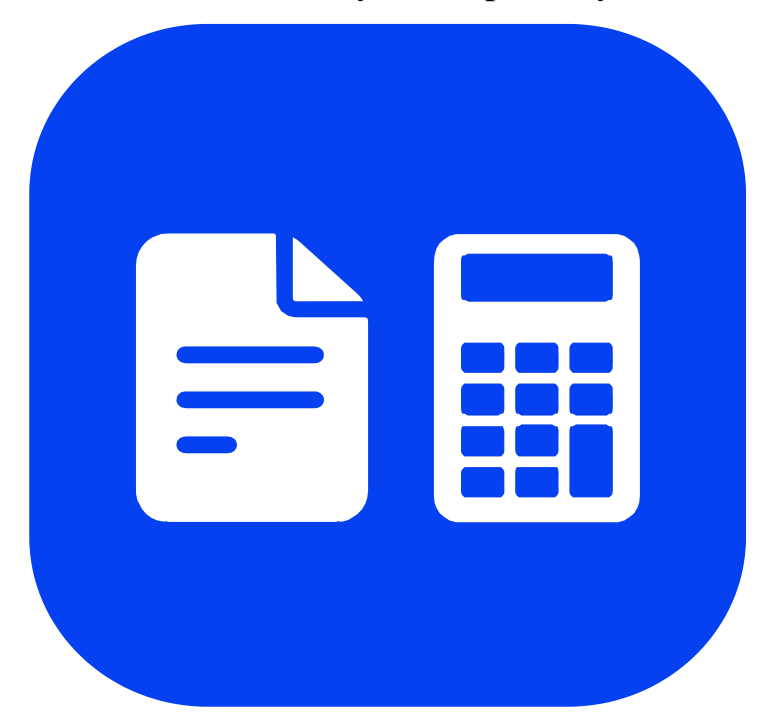

**Тамбов 2023**

### **1. Описание компетенции.**

#### **1.1. Актуальность компетенции.**

Ни одно предприятие, частное или государственное, не сможет вести полноценную деятельность без бухгалтерского учета. Бухгалтеров принимают в штат сотрудников или же пользуются услугами бухгалтерского сопровождения. В настоящее время даже на самом маленьком предприятии без специалиста по цифрам и отчетам обойтись нельзя. Бухгалтер нужен всем – от индивидуальных предпринимателей до крупных производственных корпораций. Именно он ведет учет доходов и расходов организации, регулирует финансовые потоки. В обязанности бухгалтера входят ведение бухгалтерского, налогового, управленческого учета, начисление и перечисление заработной платы сотрудникам организации, проведение расчетов с дебиторами и кредиторами по договорным обязательствам, оптимизация деятельности организации с целью минимизации налогового бремени (в рамках законодательства). Помимо всего этого, на плечах бухгалтера лежат обязанности проведения инвентаризации, ведения внешней экономической деятельности, взаимодействие с банками и контролирующими (в пределах компетенции) органами. В настоящее время актуальность формирования компетенций бухгалтеров является важным вопросом для руководителей организации. Бухгалтер должен самостоятельно принимать решения, иметь опыт руководства, вести бухгалтерский учет в полном объеме в соответствии со стандартами национального законодательства и корпоративными требованиями организации. Бухгалтер обязан постоянно заниматься самообразованием, следить за изменением правил ведения бухгалтерского учета, изменениями в законодательстве.

Потенциальные партнеры – работодатели: главный бухгалтер ООО «Русские традиции» главный бухгалтер ИП «Сысоев Ю.А.» главный бухгалтер ООО «БРУ»

#### **1.2. Профессии, по которым участники смогут трудоустроиться после освоения данной компетенции.**

1.2. Профессии, по которым участники смогут трудоустроиться после получения данной компетенции. В соответствии с Общероссийским классификатором профессий рабочих, должностей служащих и тарифных разрядов участники смогут трудоустроиться по следующим профессиям

20336 Бухгалтер

20337 Бухгалтер (средней квалификации)

20339 Бухгалтер-ревизор

23369 Кассир

27740 Экономист по бухгалтерскому учету и анализу хозяйственной деятельности

В соответствии с Профессиональным стандартом "Бухгалтер", утвержденным приказом Министерства труда и социальной защиты Российской Федерации от 21 февраля 2019 г. N 103н

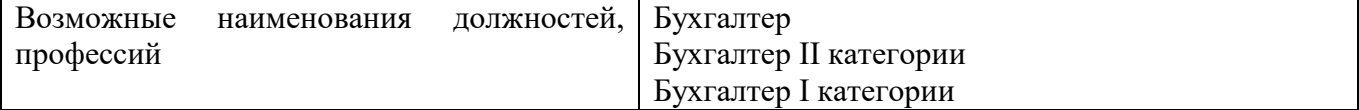

#### **1.3. Ссылка на образовательный и/или профессиональный стандарт (конкретные стандарты).**

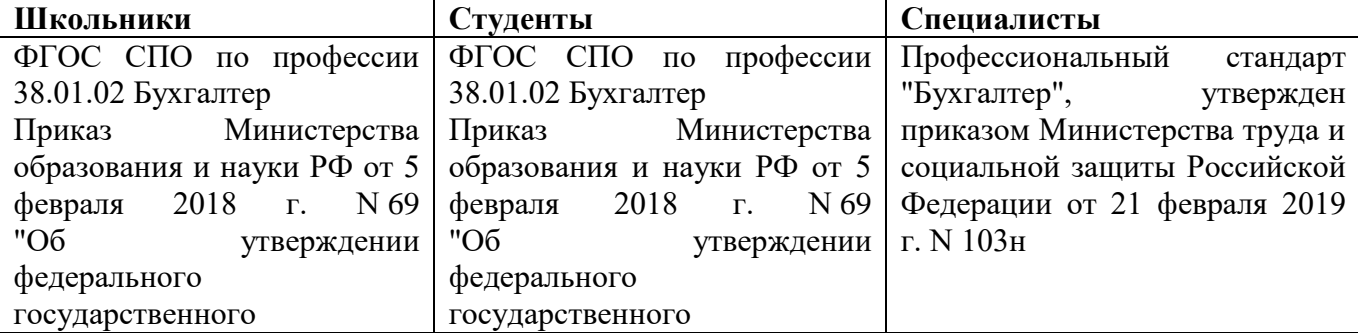

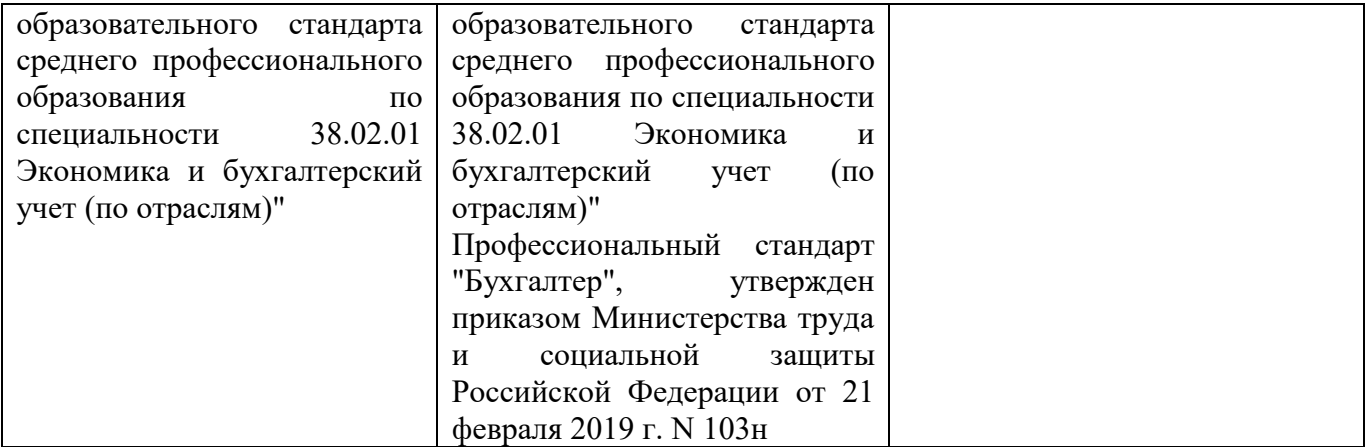

# **1.4. Требования к квалификации.**

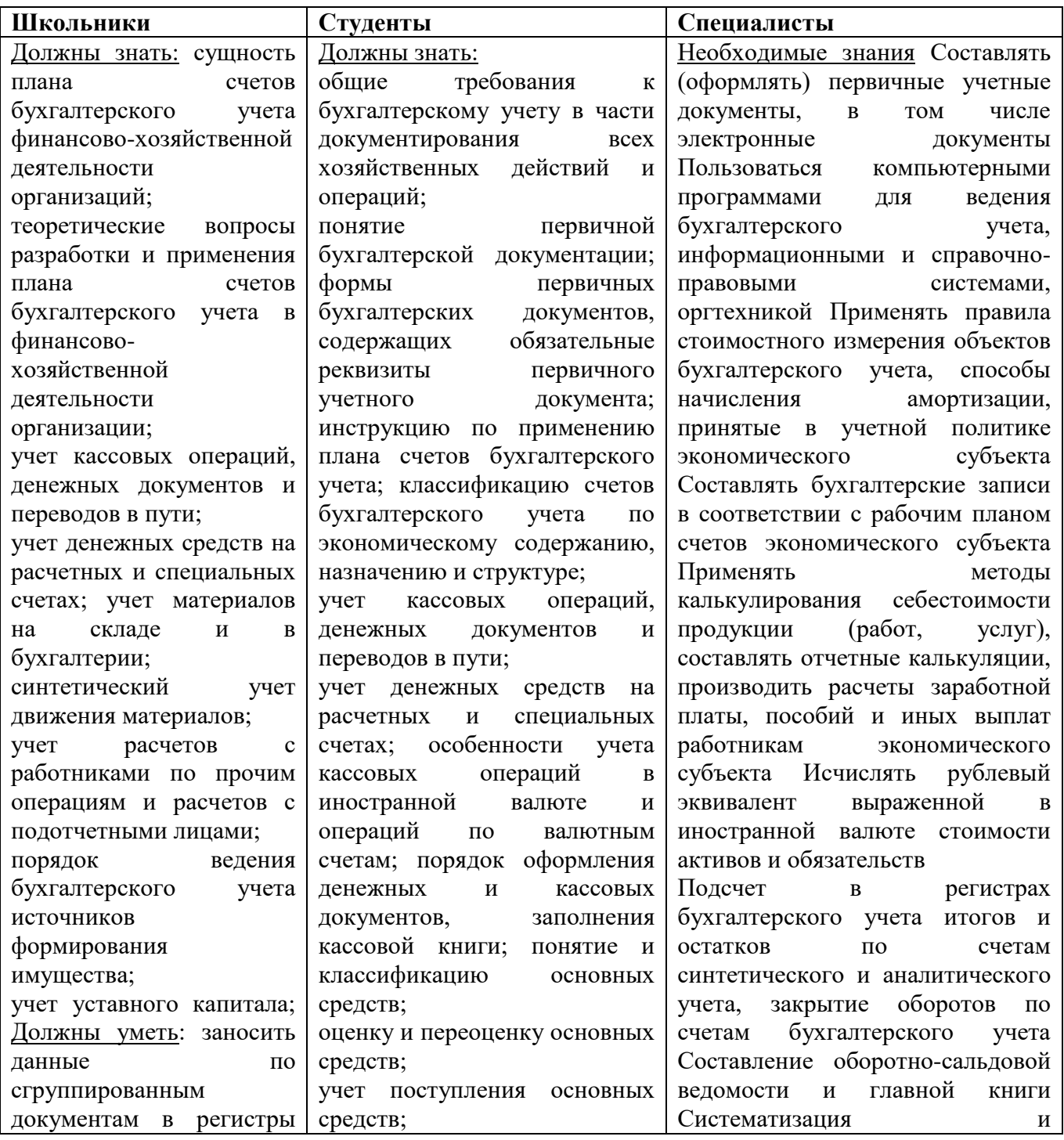

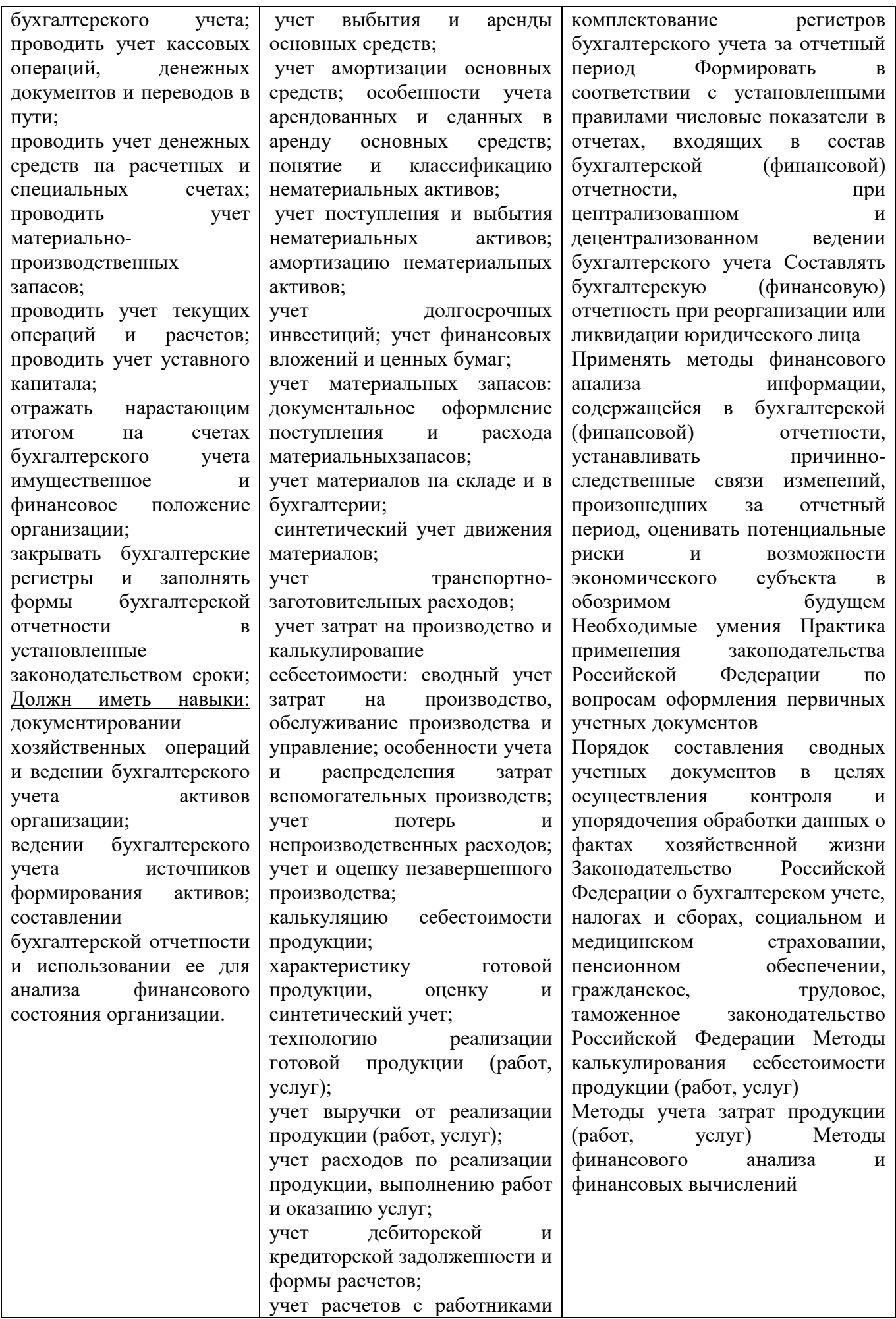

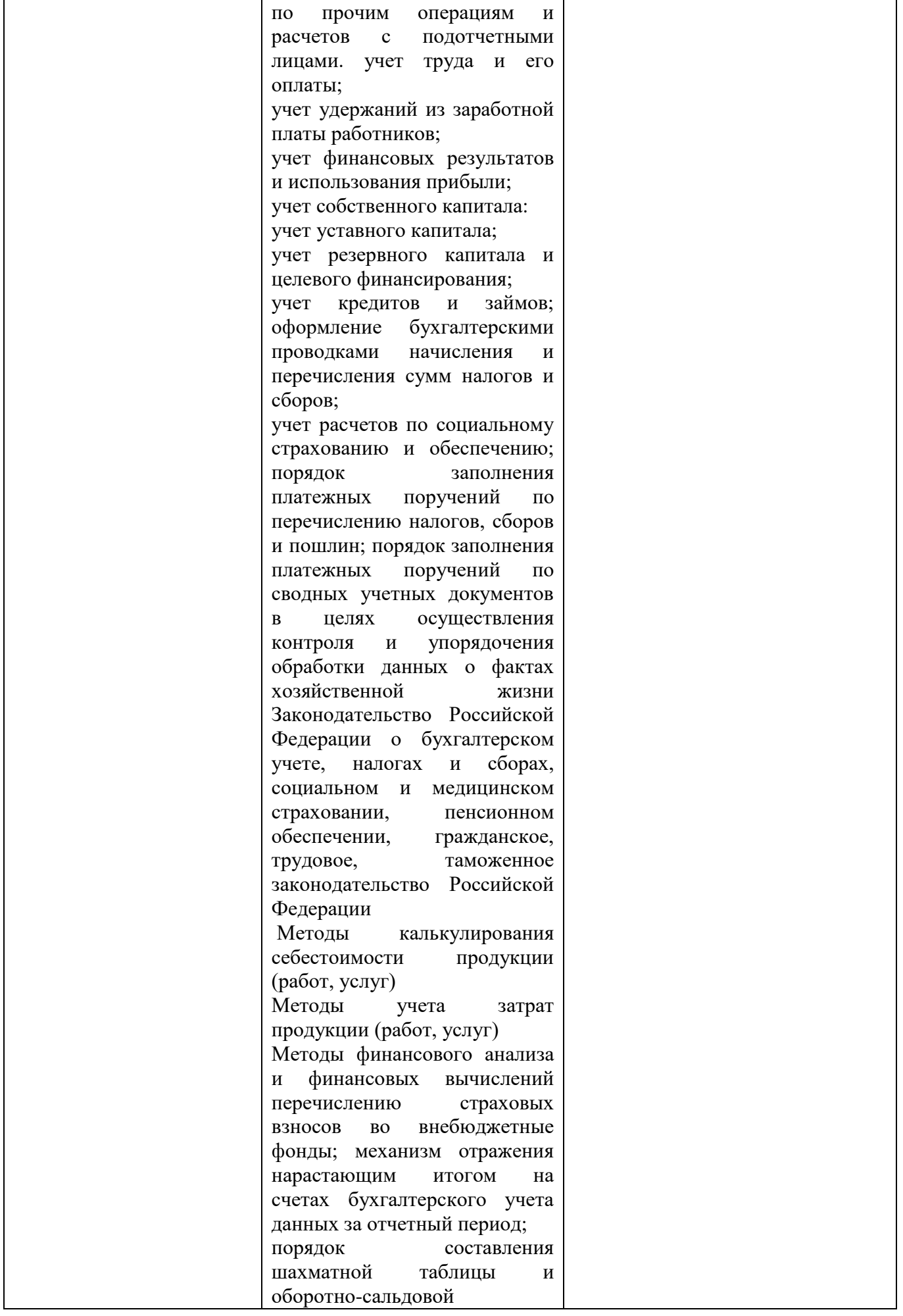

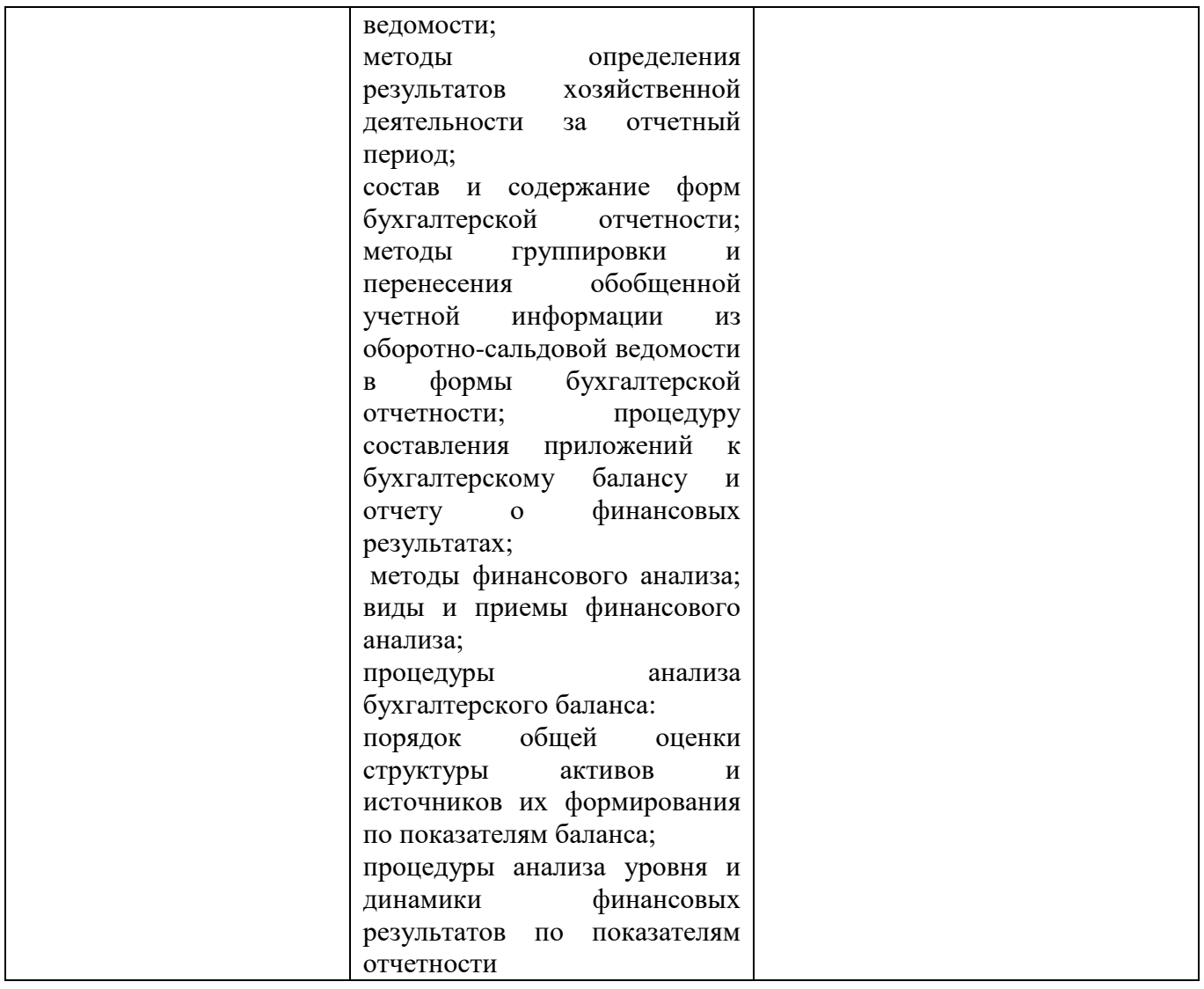

#### **2.Конкурсное задание.**

# **2.1. Краткое описание задания.**

Студенты: в ходе выполнения конкурсного задания необходимо отразить в ПО «1С» перечень хозяйственных ситуаций.

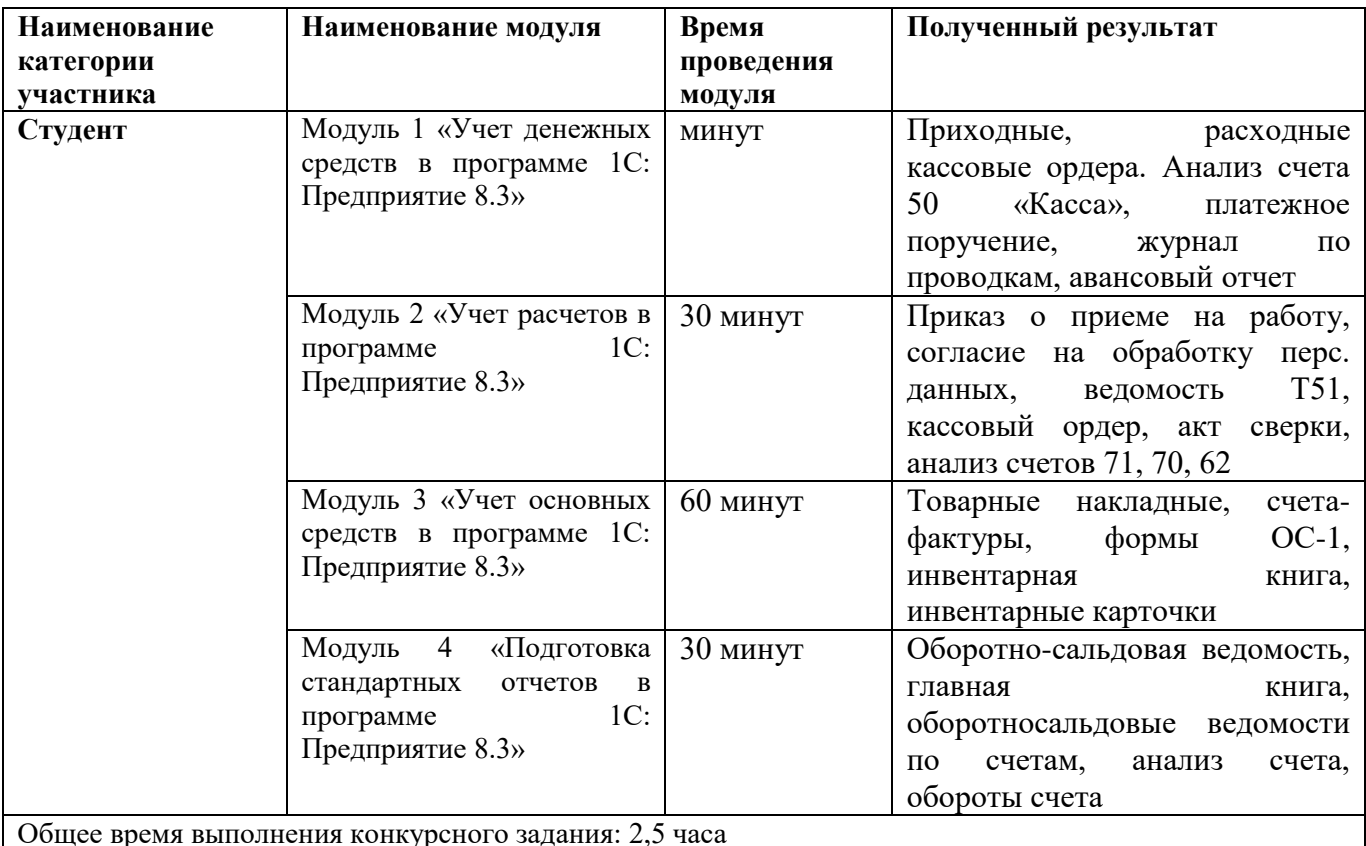

**2.2. Структура и подробное описание конкурсного задания.**

Общее время выполнения конкурсного задания: 2,5 часа

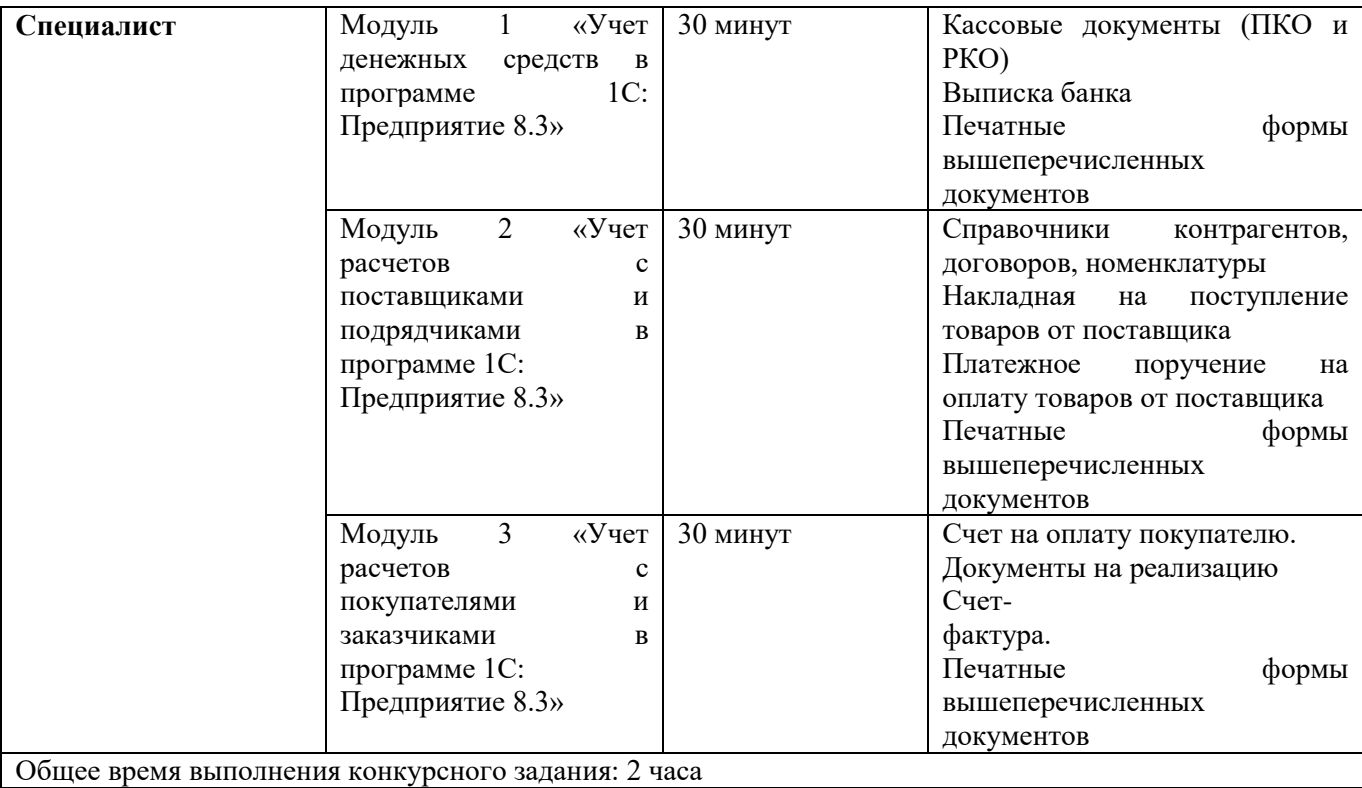

#### **Участники – студенты**

Для выполнения конкурсного задания по компетенции «Экономика и бухгалтерский учет» на персональном компьютере участника установлено программное обеспечение «1С: Бухгалтерия 8.3». Технологическая платформа 8.3, конфигурация, действующая на дату проведения чемпионата.

Для выполнения конкурсного задания по компетенции «Экономика и бухгалтерский учет» на компьютере участника в рабочей базе ПО «1С: Бухгалтерия 8.3» внесены данные на 31.12.2022 г.

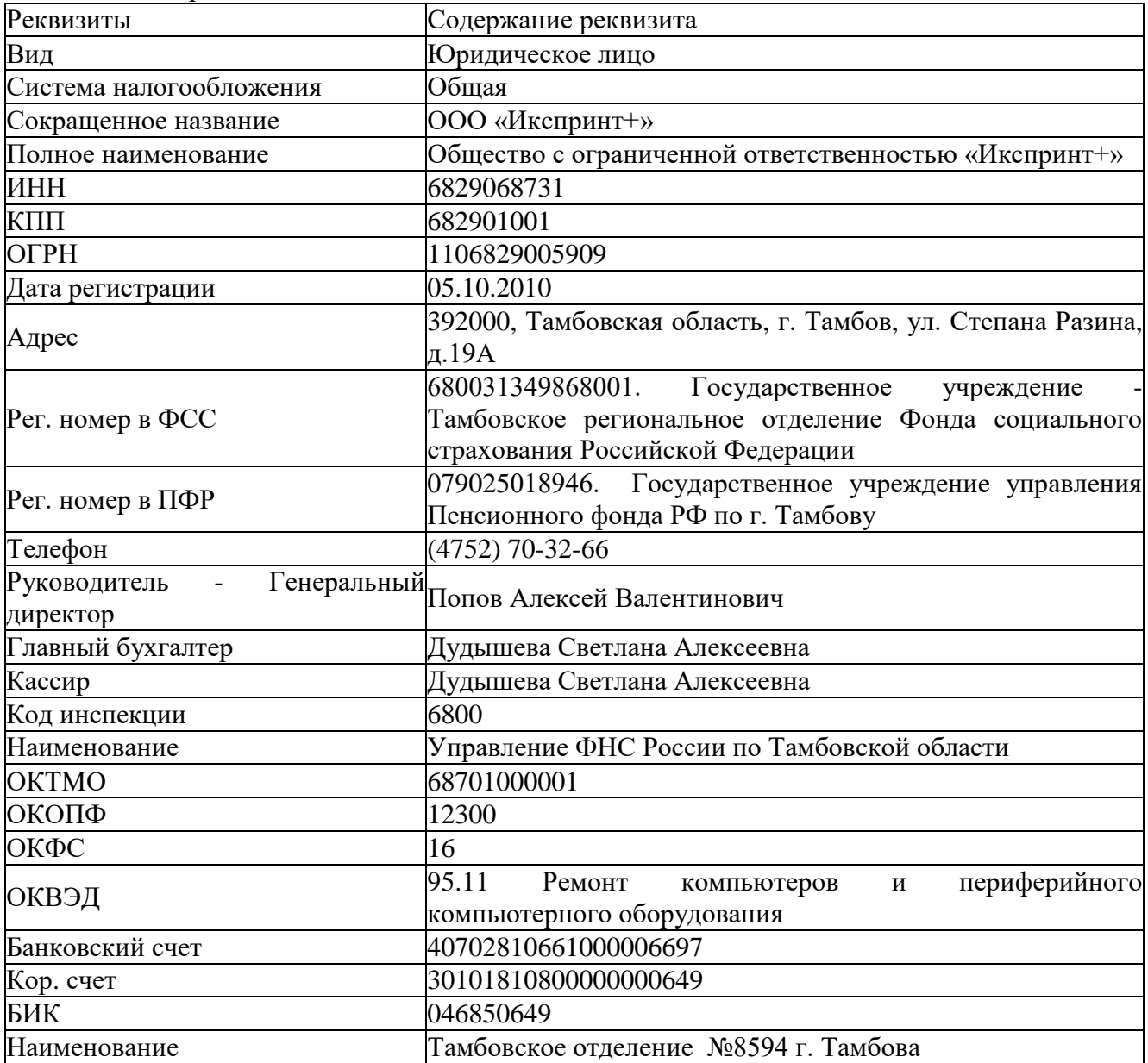

1. Реквизиты организации

2. Настроена функциональность «Выборочная»

3. Сформирована учетная политика на 31.12.2022 г.

- метод начисления амортизации ОС и НМА – линейный;

- способ оценки МПЗ – средняя;

- общехозяйственные расходы включаются в себестоимость продукции, работ, услуг.

4. Заполнены справочники

#### **Должности**

Генеральный директор Главный бухгалтер Кассир Менеджер

#### **Контрагенты Группа ПОСТАВЩИКИ:**

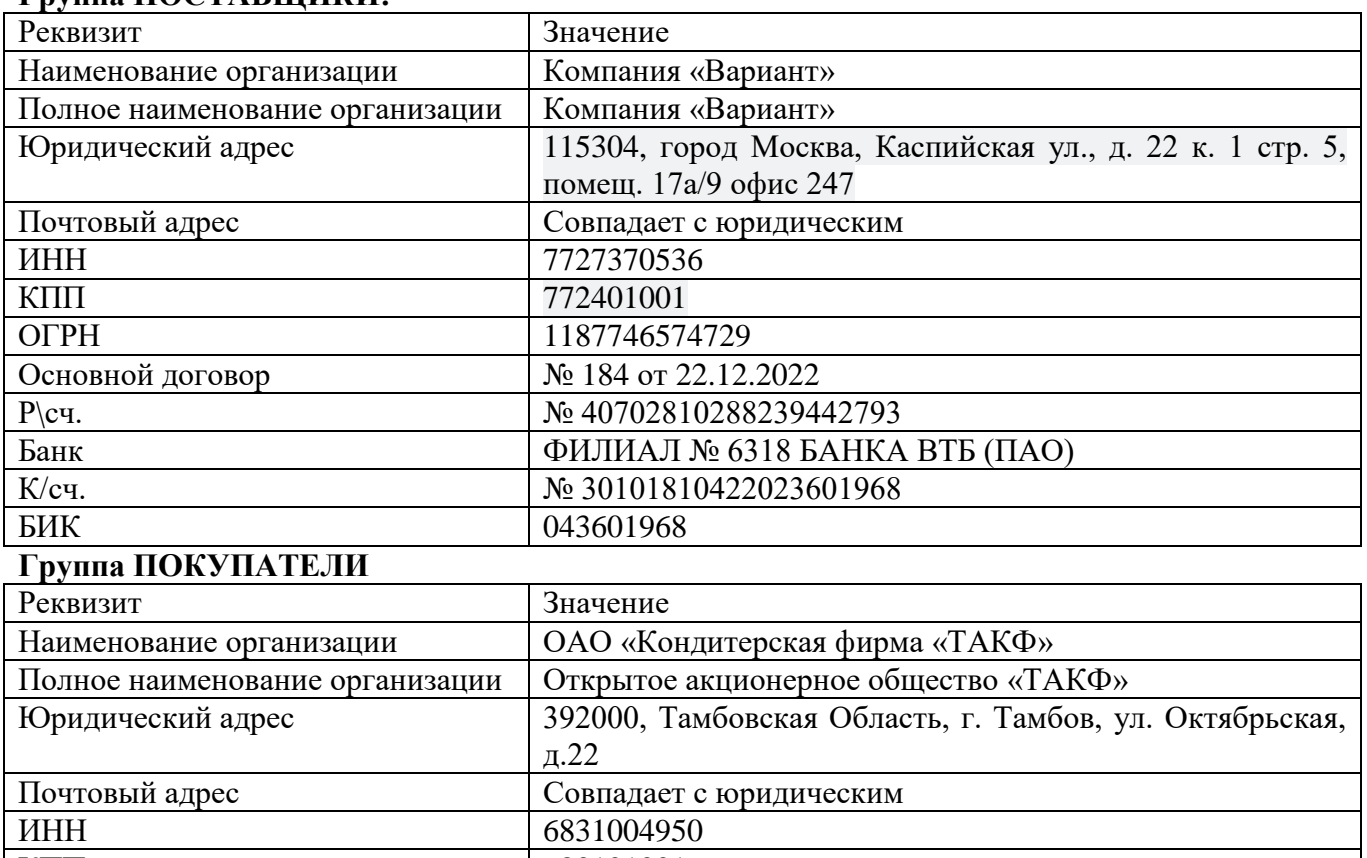

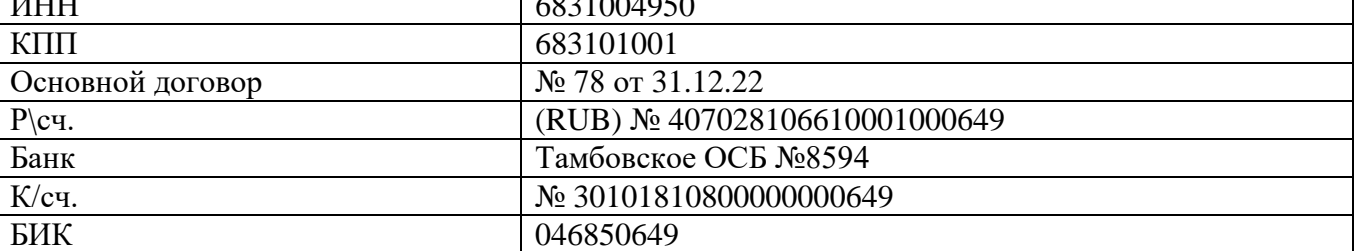

# **Группа ПОЛУЧАТЕЛИ БЮДЖЕТНЫХ ПЛАТЕЖЕЙ**

Управление ФНС России по Тамбовской области**:** 

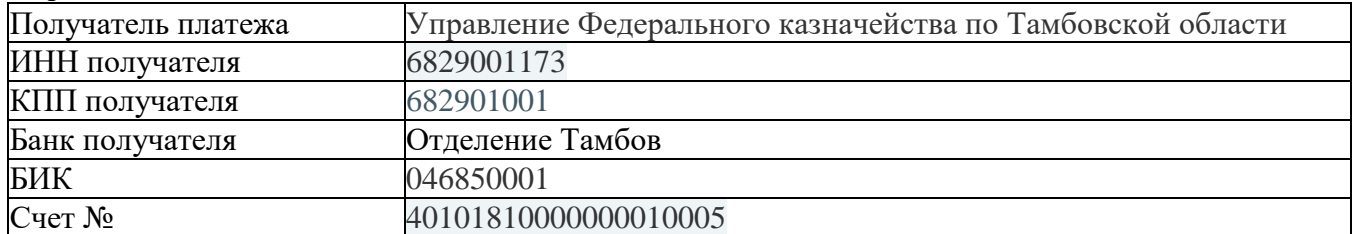

# **Группа УЧРЕДИТЕЛИ:**

Попов Алексей Валентинович **Сотрудники** 

Персональные данные работников ООО «Икспринт+»

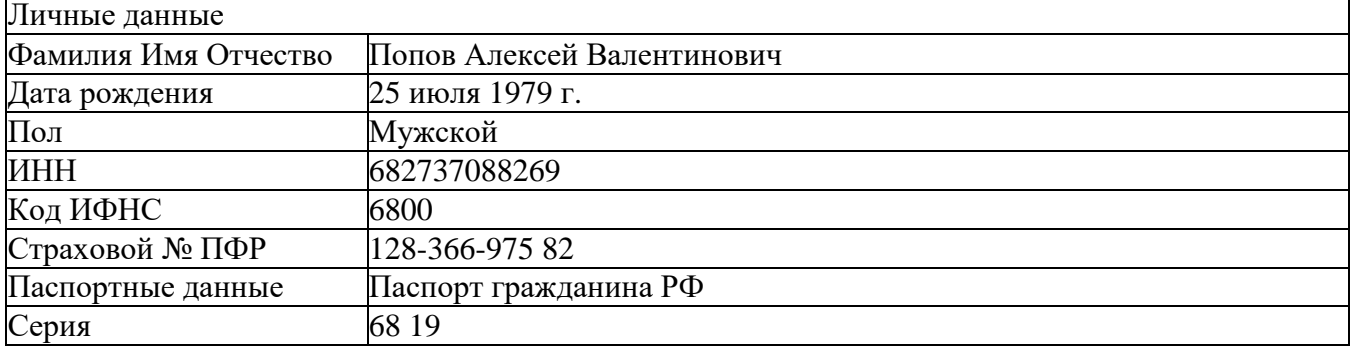

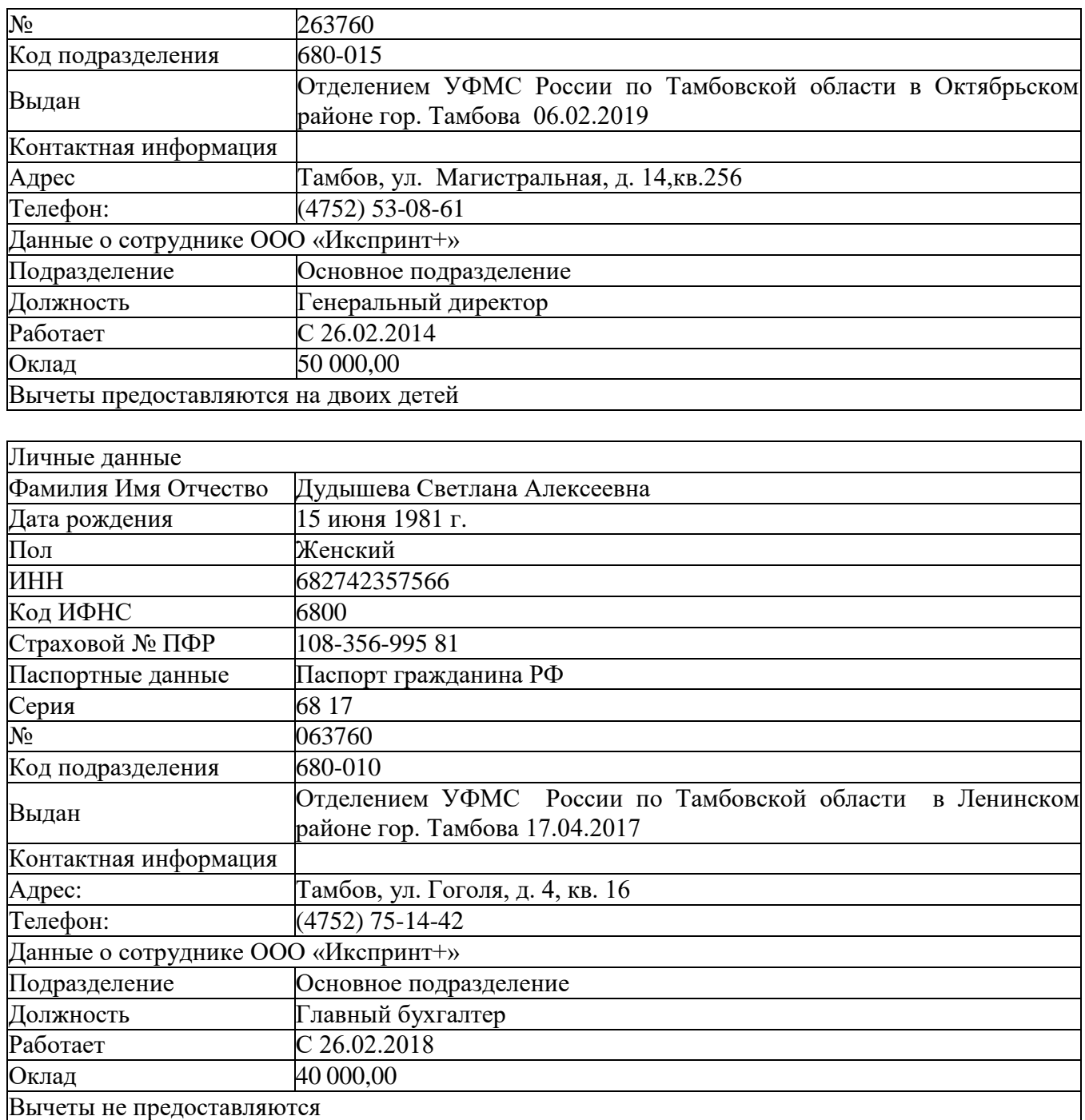

5. Отражены на счетах бухгалтерского учета суммы начальных остатков по данным Таблицы 1 и расшифровки по счетам на 31 декабря 2022 года

Таблица 1.

**Ведомость остатков по синтетическим счетам бухгалтерского учета на 31 декабря 2022 г.**

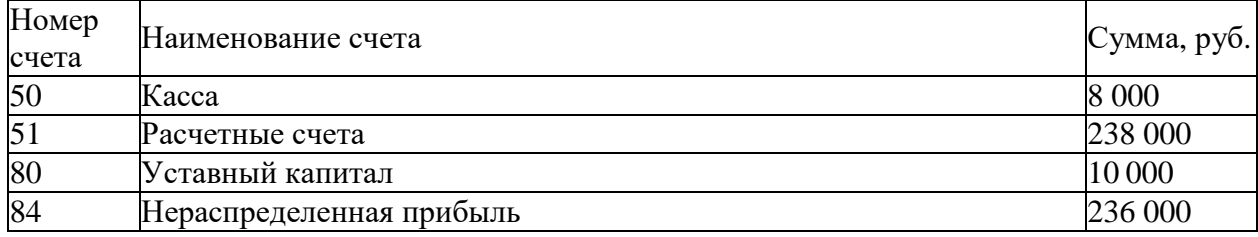

#### **Конкурсное задание**

#### **Модуль 1 «Учет денежных средств в программе 1С: Предприятие 8.3» Время выполнения: 30 минут**

Исходные данные: Лимит кассы организации на 2023 год – 12 000,00 рублей.

10.01.2023 г. с расчетного счета получены наличные денежные средства на командировочные расходы по чеку № 210566 – 40 000,00 руб.;

11.01.2023 г. выдано под отчет Попову Алексею Валентиновичу на командировочные расходы **–** 30 000,00 руб.;

16.01.2023 г. из кассы выдано под отчет Дудышевой Светлане Алексеевне 8 000 руб.

17.01.2023 г. Дудышева Светлана Алексеевна приобрела в магазине «Офис Маг» за наличный расчет канцелярские товары для нужд бухгалтерии на сумму 7 000 руб., НДС-20% в том числе, по накладной № 94 - 17.01.2023 и счету-фактуры № 94 от 17.01.2023.

17. 01.2023 г. произведен расчет наличными денежными средствами с подотчетным лицом Дудышевой Светланой Алексеевной. Сумму необходимо определить и сформировать соответствующий кассовый ордер.

19.01. 2023г. в бухгалтерию представлена выписка с расчетного счета банка за 18.01.2023 г

Выписка банка:

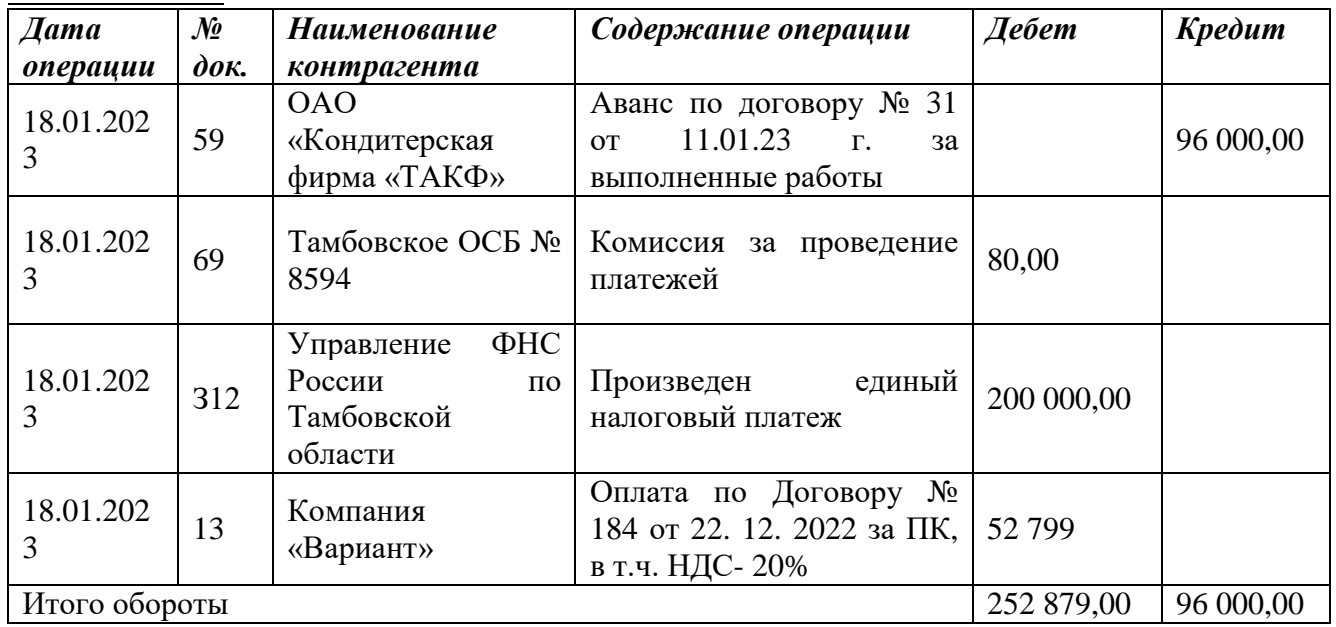

#### *Задание:*

1.Сформировать кассовые документы согласно хозяйственным операциям.

2.Вывести на печать приходные и расходные кассовые ордера.

3.Сформировать авансовый отчет Дудышевой Светланы Алексеевны

4.Сформировать кассовую книгу за январь 2023 г. и вывести на печать.

5.Сформировать анализ счета 50 за январь 2023 года.

6.Внести информацию по выписке за 18.01.2023 г. в базу программы «1С: Бухгалтерия 8.3».

7.Сформировать журнал проводок за январь 2023 г. и вывести на печать.

### **Модуль 2 «Учет расчетов в программе 1С: Предприятие 8.3» Время выполнения: 40 минут**

Исходные данные:

1. 16.01.2023 г. Директор Попов Алексей Валентинович находился в командировке в г. Москва с 11.01.2023 г. по 16.01.2023 г. По возвращению из командировки, сотрудник предоставил Авансовый отчет от 17.01.2023 г., подтверждающий израсходованные суммы и выданный ранее аванс:

• Жд билет №1801от 11.01.2023 г. туда и обратно – 4 200,00 руб. (без НДС)

• Проживание в гостинице, счет №72 от 16.01.2023 г. – 19 500 000,00 руб. (без НДС)

• Суточные 4 900,00 руб. бухгалтерская справка №1 от 17.01.2023 г.

2. Принят на работу сотрудник

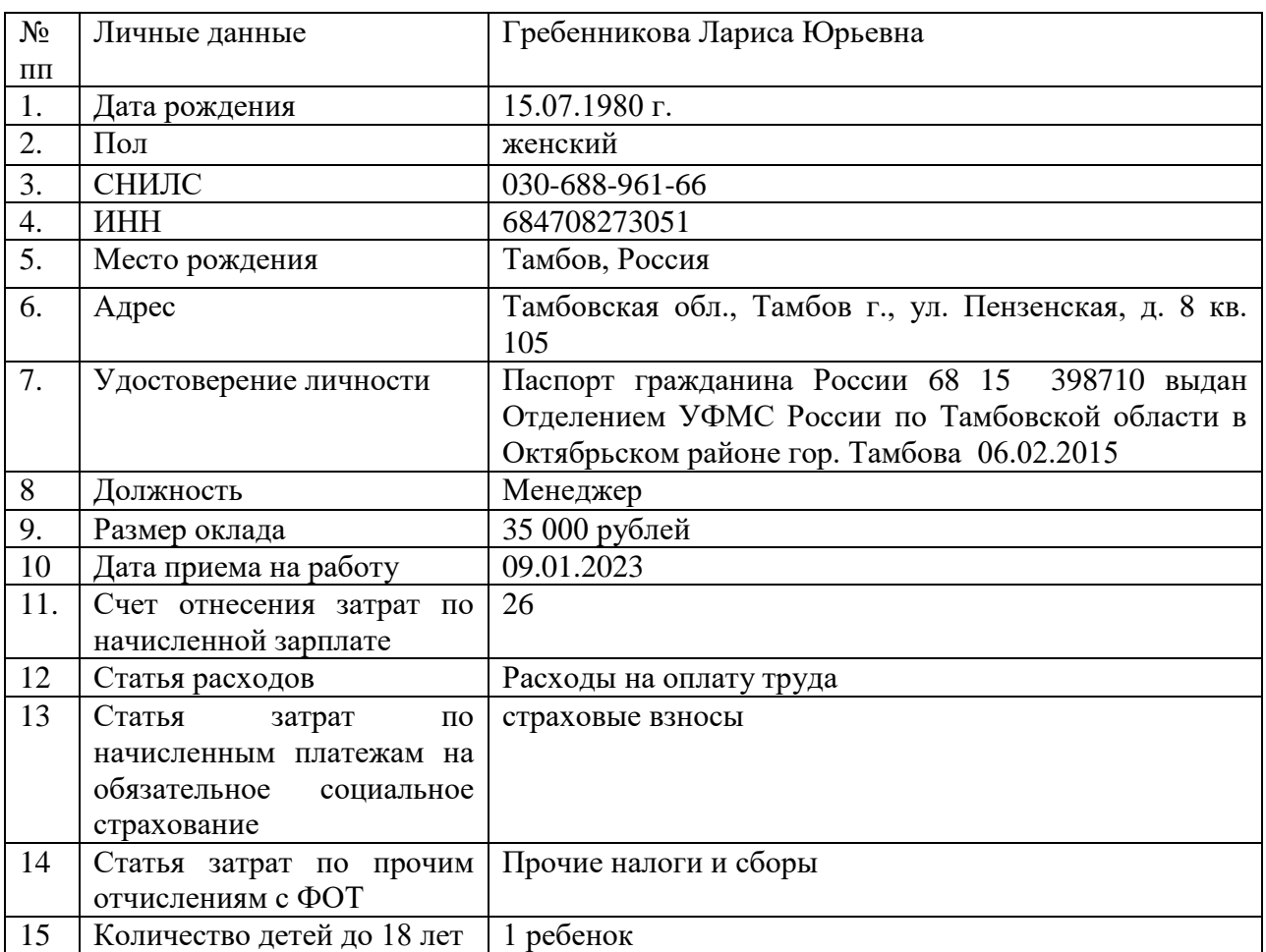

### *Задание:*

1. Принять сотрудника на работу, предоставив стандартные налоговые вычеты на ребенка. Вывести на печать приказ о приеме на работу и согласие на обработку персональных данных.

2. Начислить заработную плату за январь 2023 г. с начислением страховых взносов.

3. Вывести на печать расчетную ведомость по форме Т-51 и информацию о начисленных налогах и взносах (кратко) за январь 2023 г.

4. Оформить командировочные расходы (Счет 26-Общехозяйственные расходы) Рассчитать задолженность и произвести расчет с подотчетным лицом Поповым А.В., сумму определить, соответствующий кассовый ордер вывести на печать

5. Сформировать акт сверки расчетов с ОАО «Кондитерская фирма «ТАКФ» за январь 2023 г. от 30.01.2023 г. и вывести на печать.

6. Сформировать и вывести на печать анализ счета 70, 69

# **Модуль 3 «Учет основных средств в программе 1С: Предприятие 8.3» Время выполнения: 40 минут**

Исходные данные:

1. Согласно договора № 41 от 09.01.2023 от поставщика Компания «Вариант» получен [Мини](https://www.dns-shop.ru/product/2f68b0fe50582cb8/mini-pk-hiper-m8-61gfbdm1qi/)  [ПК Hiper M8](https://www.dns-shop.ru/product/2f68b0fe50582cb8/mini-pk-hiper-m8-61gfbdm1qi/) на основании документов: накладная №34 и счет-фактура №34 от 20.01.2023 г. на сумму 43 999,00 руб. (НДС -20%).

28.01.2023 г. компьютер введен в эксплуатацию.

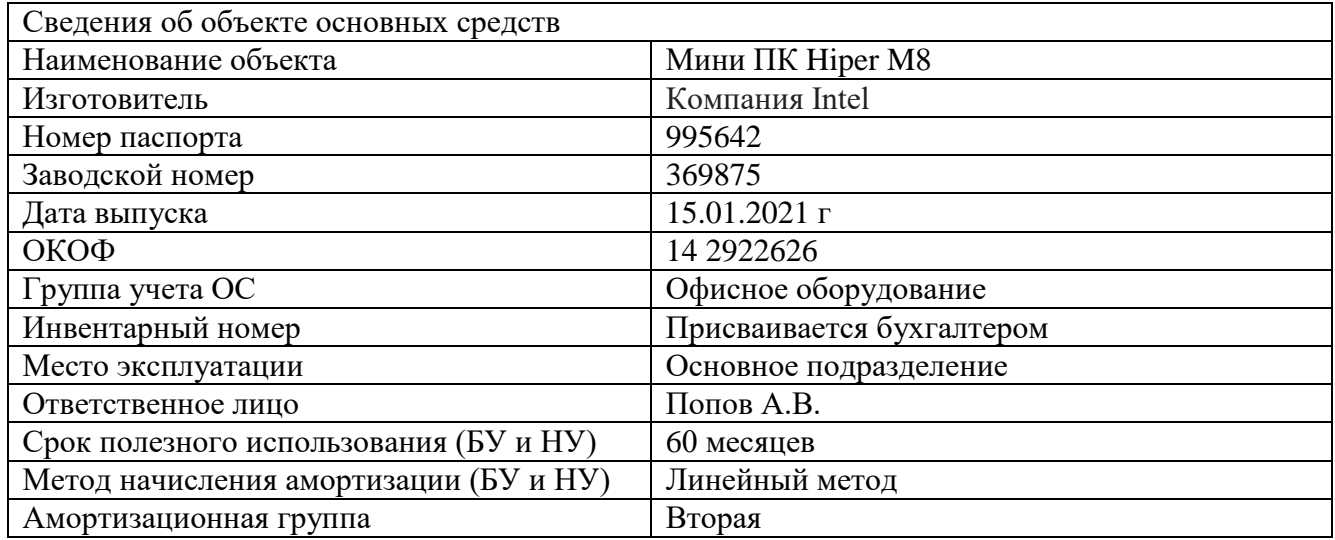

3. 29.01.2023г. от поставщика АО «АВТОВАЗ» по договору №138 от 10.01.2023г. приобретен легковой автомобиль Лада Приора. Стоимость составила 360 000 руб., (НДС -20% сверху). Документы: накладная №8 от 27.01.2023г. счет-фактура №28 от 27.01.2023г. полный комплект технической документации.

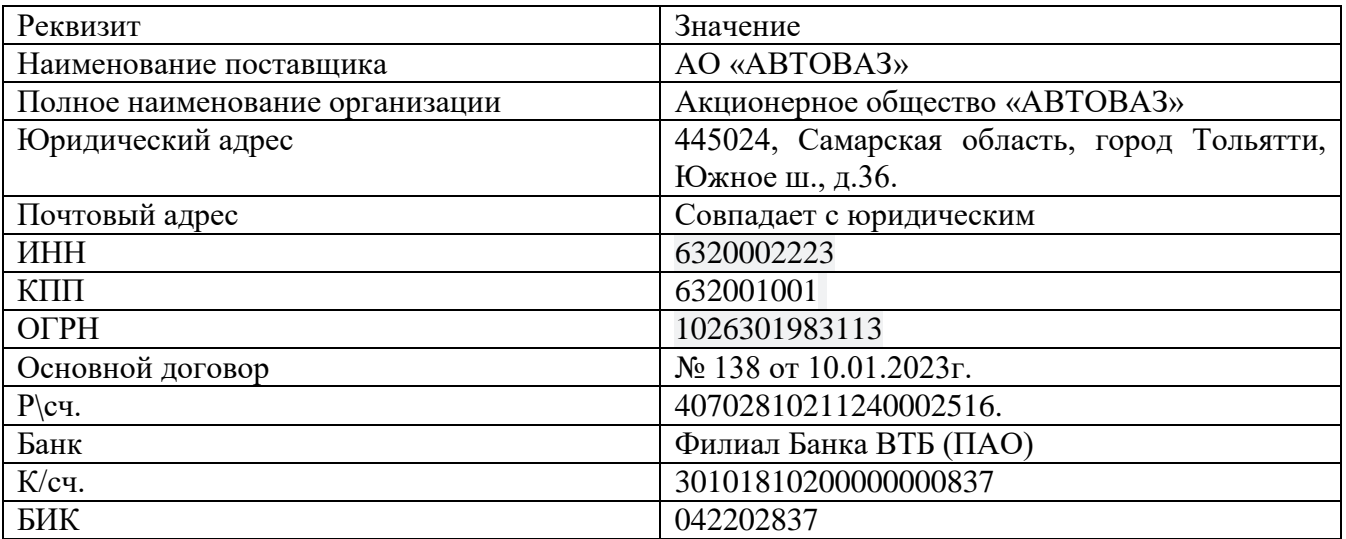

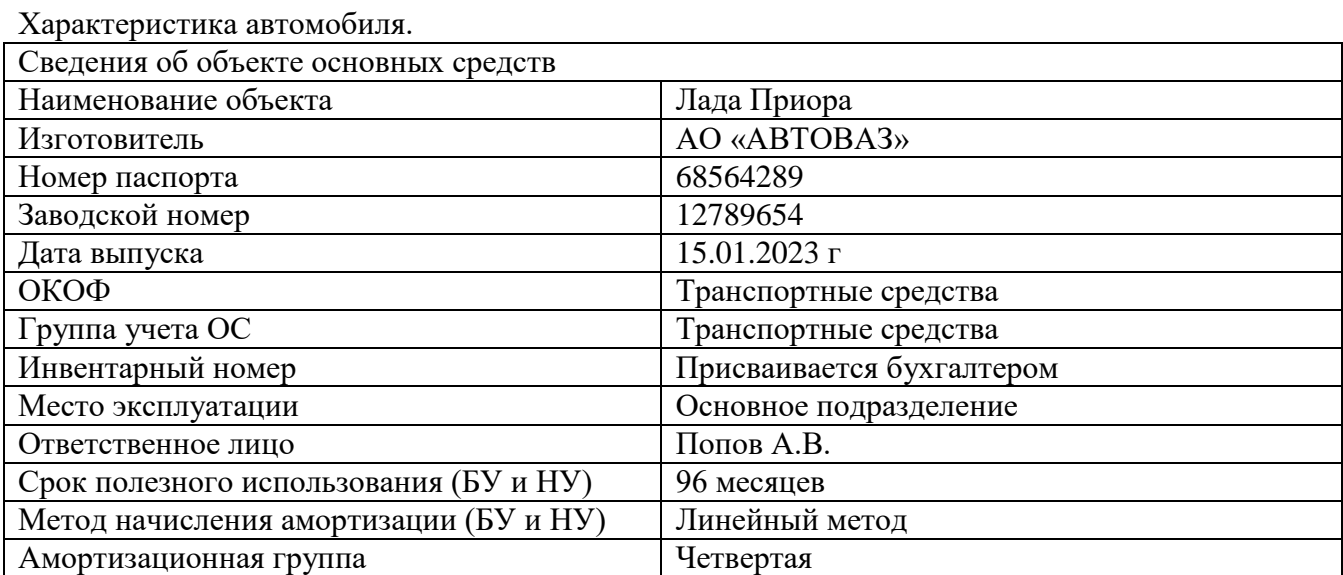

### *Задание:*

1. Произвести покупку объектов ОС. Произвести ввод в эксплуатацию основных средств. 2. Вывести на печать накладную и счет-фактуру по всем объектам ОС

3. Подготовить и вывести на печать Акт о приеме-передаче основных средств по форме ОС-1 на компьютер, автомобиль, ОС-1а.

4. Сформировать инвентарную книгу объектов ОС и инвентарные карточки объектов ОС

#### **Модуль 4 «Подготовка стандартных отчетов в программе 1С: Предприятие 8.3» Время выполнения 40 минут**

Исходные данные: хозяйственные операции следующих модулей:

Модуль 1 «Учет денежных средств в программе 1С: Бухгалтерия 8.3»

Модуль 2 «Учет расчетов в программе 1С: Бухгалтерия 8.3»

Модуль 3 «Учет основных средств в программе 1С: Бухгалтерия 8.3»

Модуль 4 «Подготовка стандартных отчетов в программе 1С: Бухгалтерия 8.3»

*Задание:* Используя введенные в базу данных, при выполнении модулей 1-3, хозяйственные операции, сформировать и вывести на печать:

1. оборотно-сальдовую ведомость за 1 квартал 2023 г. с данными бухгалтерского и налогового учета с указанием наименования счетов;

2. оборотно-сальдовую ведомость за 1 квартал 2023 г. по счетам 60 «Расчеты с поставщиками и подрядчиками», 62 «Расчеты с покупателями и заказчиками» в разрезе контрагентов и договоров (документы расчетов с контрагентами не выбирать);

3. оборотно-сальдовую ведомость за 1 квартал 2023 г. по счету 71 «Расчеты с подотчетными лицами» по всем сотрудникам;

4. оборотно-сальдовую ведомость за 1 квартал 2023 г. по счету 01 «Основные средства»;

5. анализ счета 51 «Расчетные счета» за 1 квартал 2023 г.;

6. обороты счета 19 в разрезе субсчетов за 1 квартал 2023 г. по месяцам;

7. Сформировать Главную книгу за 2023г.

8. Сформировать Шахматную ведомость за 2023 г.

### **Особые указания:**

### **Расходные материалы, оборудование и инструменты, которые участники могут иметь при себе:**

Линейка ученическая, Писчие приборы (ручка, карандаш и пр.) Планшет для бумаг А4 с зажимом Бумага А4 Персональные средства (специальное портативное оборудование)

### **Расходные материалы и оборудование, запрещенные на площадке**

Мобильные устройства различного характера (телефон, планшет и т. д.)

### **2.4. 30% изменение конкурсного задания.**

Разрешается изменить 30% задания. 30% изменения - это меняется не сам формат задания, а только 30% от объема самого задания. Функционал остается прежним, меняется что-то несущественное, например, удаление 1-2 хозяйственных операций из задания, изменение цифровых показателей, изменение реквизитов контрагентов и добавление новых операций т.д.

# **2.5. Критерии оценки выполнения задания.**

# **Участники - студенты**

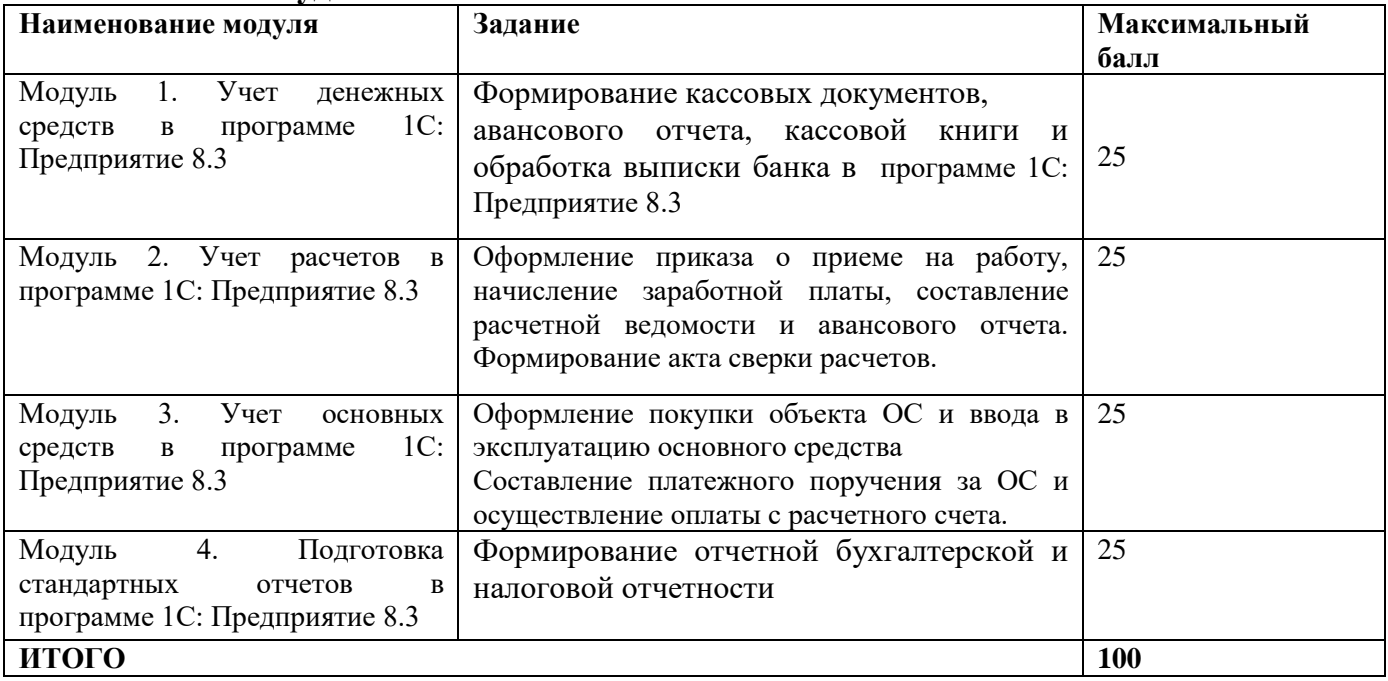

### **Модуль 1. Учет денежных средств в программе 1С: Предприятие 8.3**

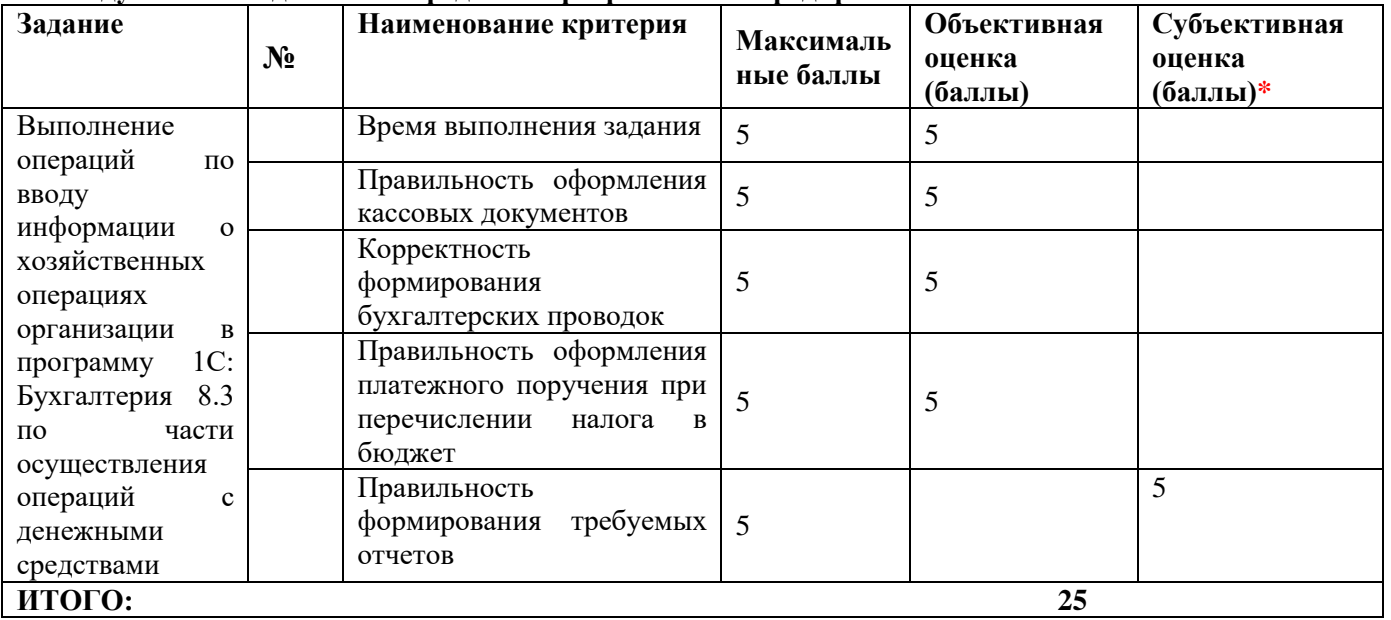

# **Модуль 2. Учет расчетов в программе 1С: Предприятие 8.3**

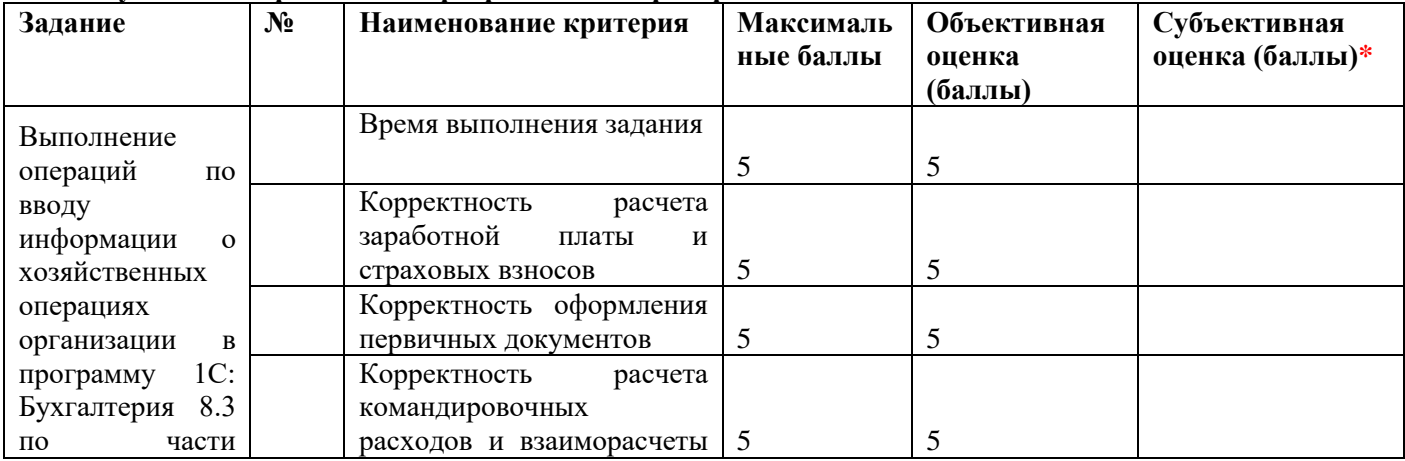

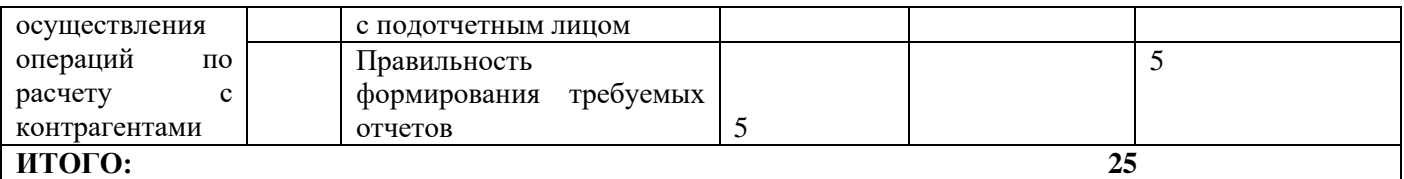

#### **Модуль 3. Учет основных средств в программе 1С: Предприятие 8.3**

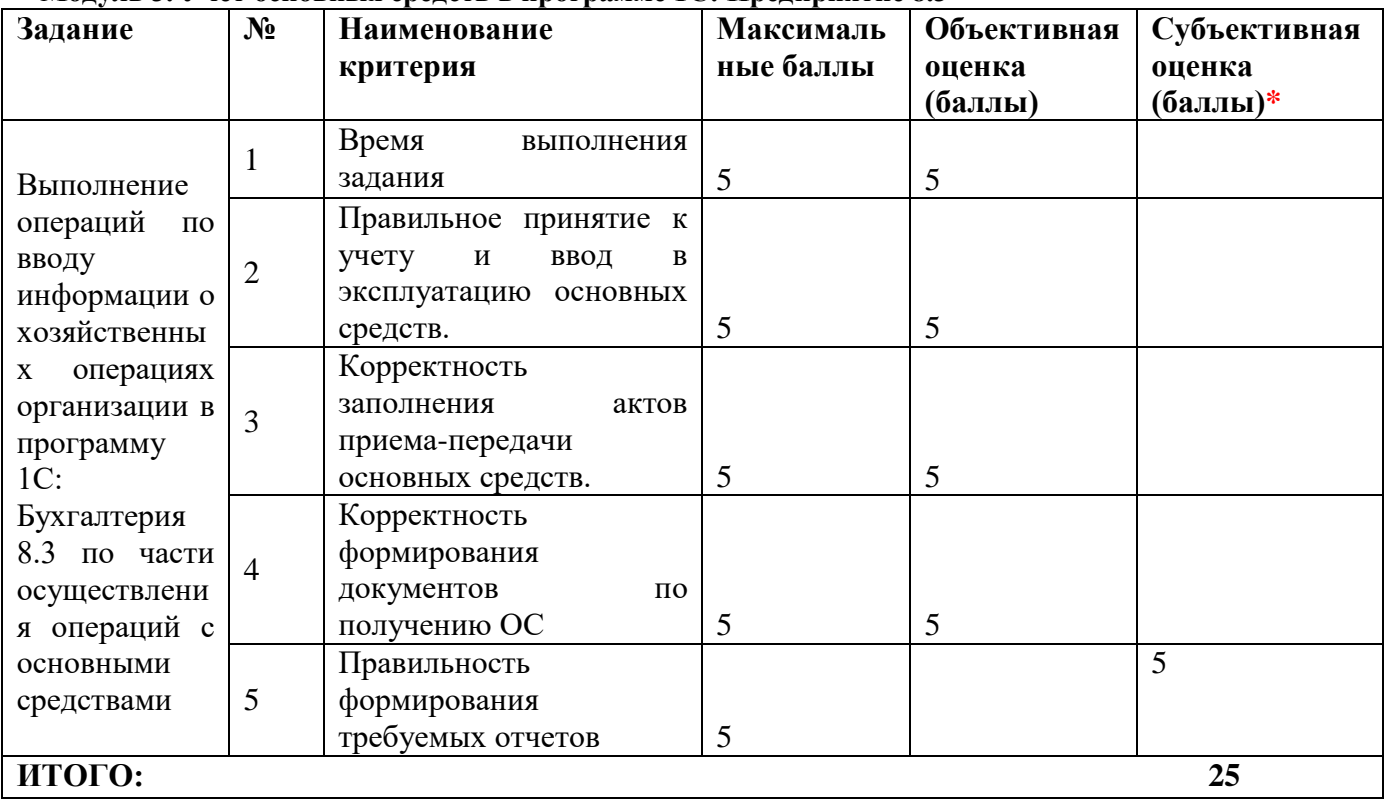

# **Модуль 4. Подготовка стандартных отчетов в программе 1С: Предприятие 8.3**

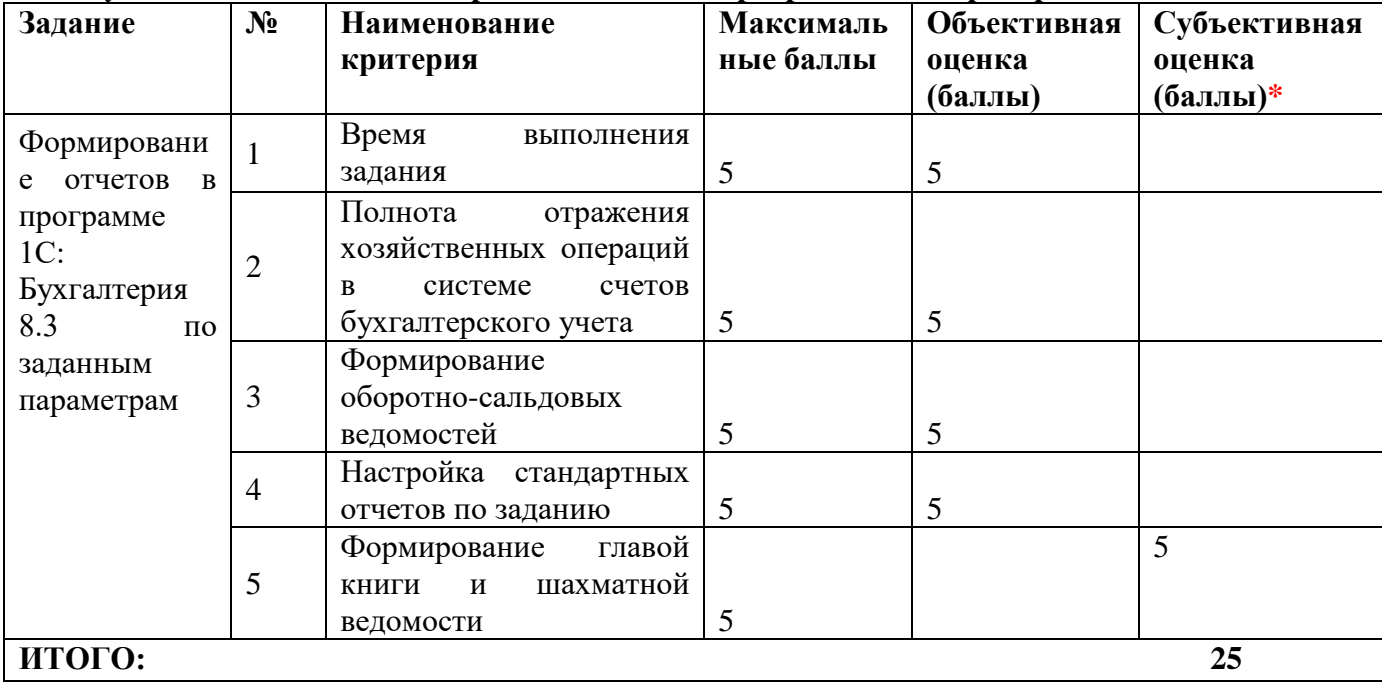

# **3.Перечень используемого оборудования, инструментов и расходных материалов. 3.1. Студенты**

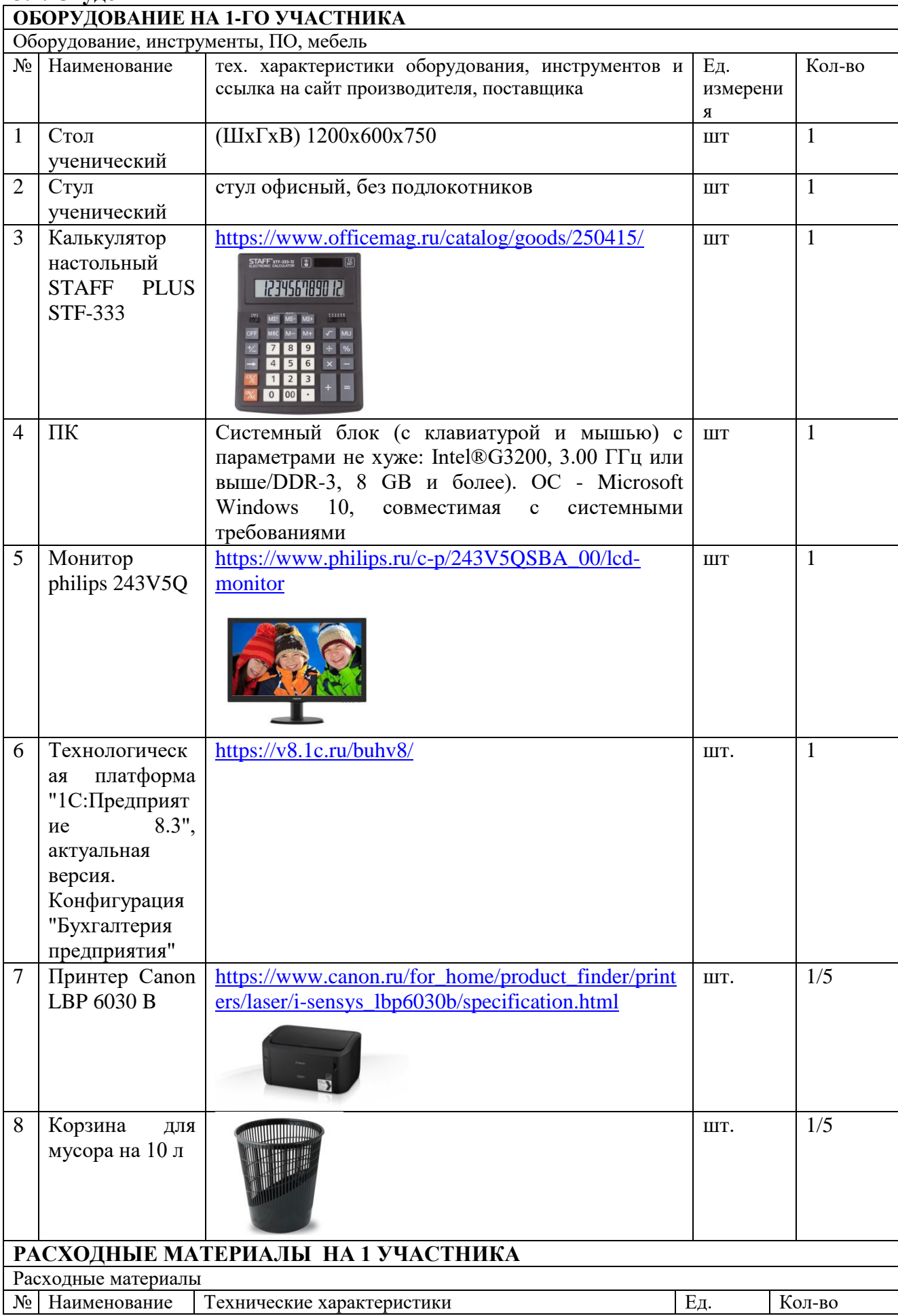

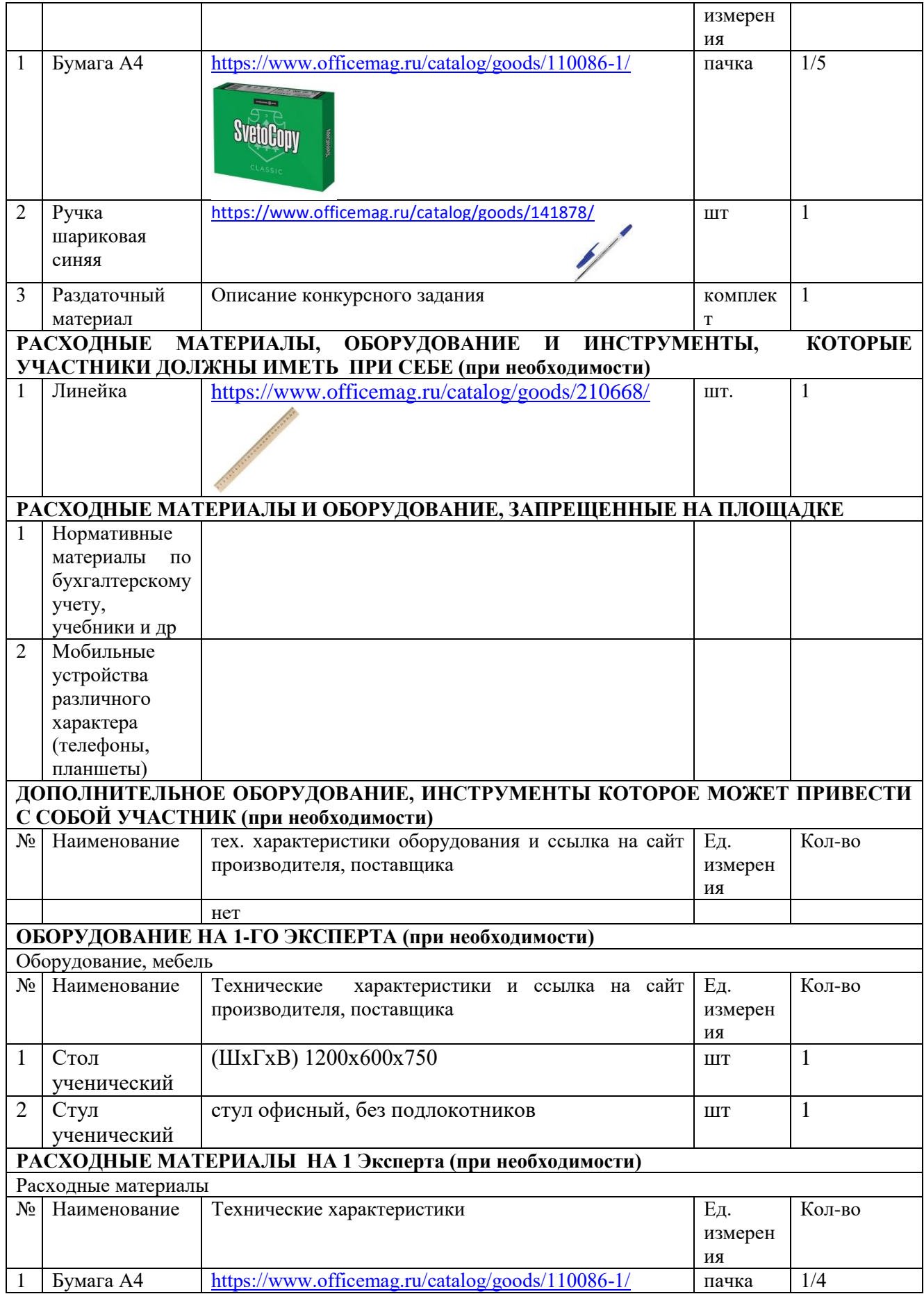

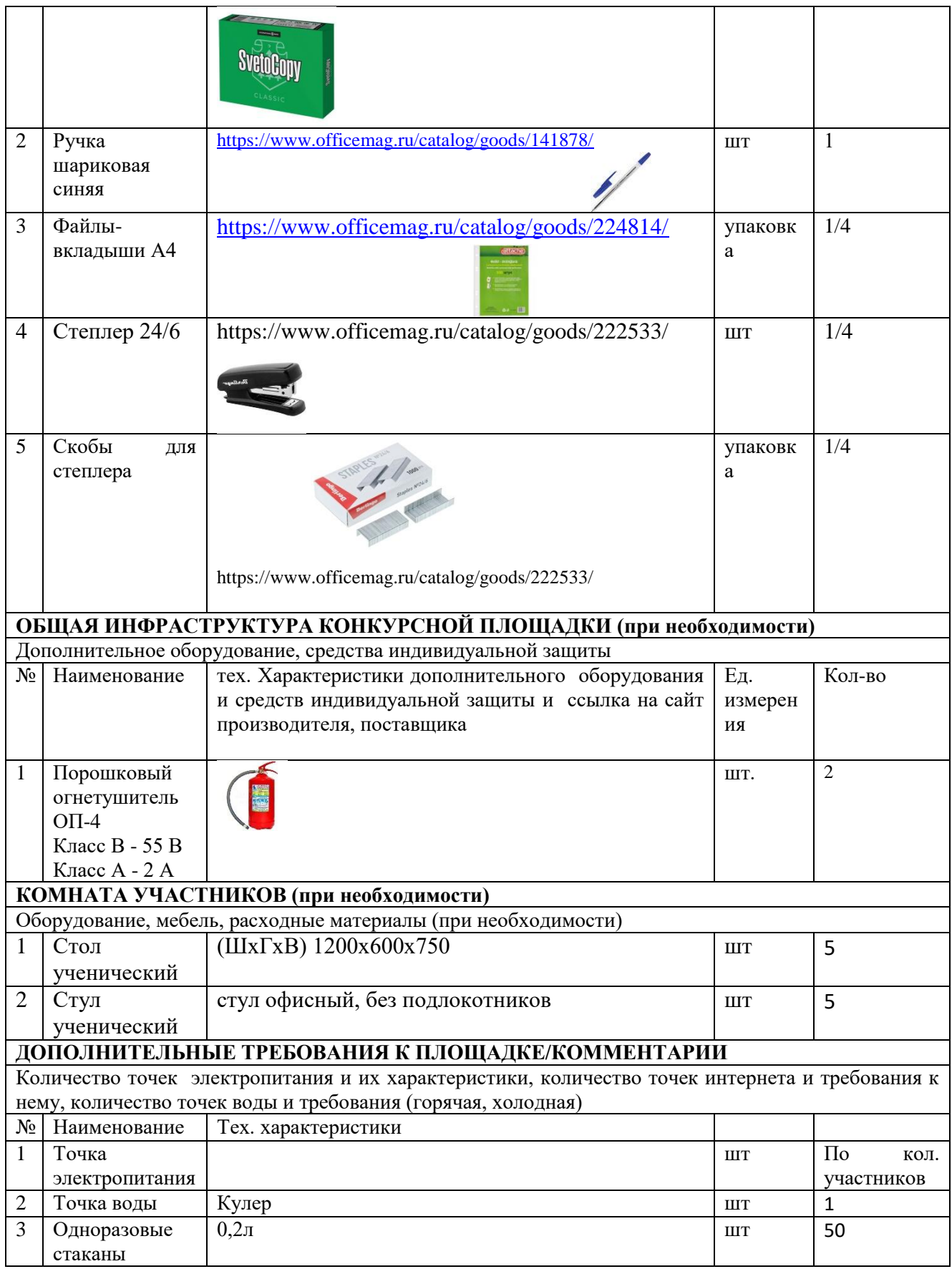

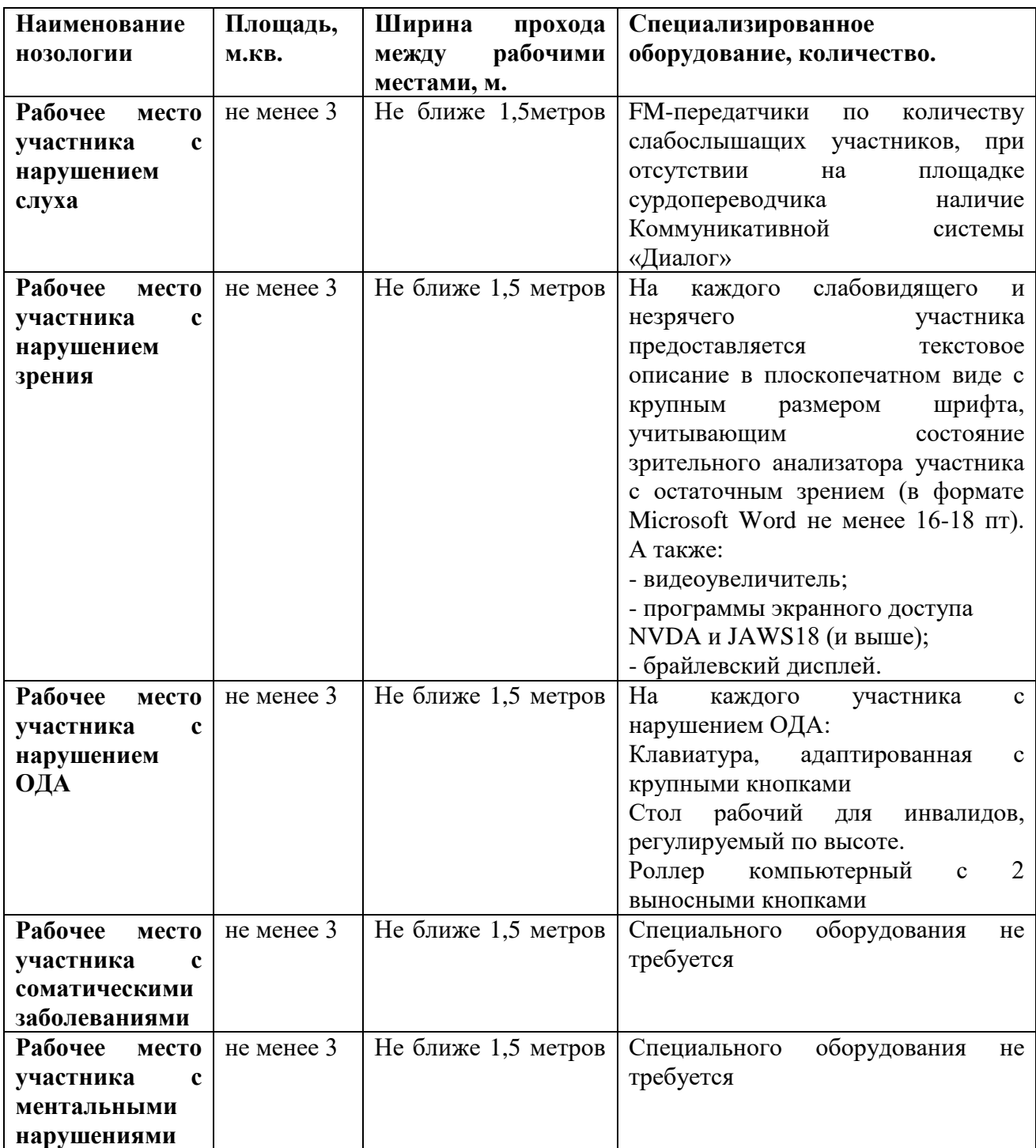

### **Техника безопасности и охрана труда**

#### *1. Общие требования охраны труда*

1.1. К самостоятельной работе с ПК допускаются участники после прохождения ими инструктажа на рабочем месте, обучения безопасным методам работ и проверки знаний по охране труда.

1.2. При работе с ПК рекомендуется организация перерывов на 10 минут через каждые 50 минут работы. Время на перерывы уже учтено в общем времени задания, и дополнительное время участникам не предоставляется.

1.3. Запрещается находиться возле ПК в верхней одежде, принимать пищу и курить, употреблять во время работы алкогольные напитки, а также быть в состоянии алкогольного, наркотического или другого опьянения.

1.4. Участник соревнования должен знать месторасположение первичных средств пожаротушения и уметь ими пользоваться.

1.5. О каждом несчастном случае пострадавший или очевидец несчастного случая немедленно должен известить ближайшего эксперта.

1.6. Участник соревнования должен знать местонахождение медицинской аптечки, правильно пользоваться медикаментами; знать инструкцию по оказанию первой медицинской помощи пострадавшим и уметь оказать медицинскую помощь. При необходимости вызвать скорую медицинскую помощь или доставить в медицинское учреждение.

1.7. При работе с ПК участники соревнования должны соблюдать правила личной гигиены.

1.8. Работа на конкурсной площадке разрешается исключительно в присутствии эксперта. Запрещается присутствие на конкурсной площадке посторонних лиц.

1.9. По всем вопросам, связанным с работой компьютера следует обращаться к руководителю.

1.10. За невыполнение данной инструкции виновные привлекаются к ответственности согласно правилам внутреннего распорядка или взысканиям, определенным Кодексом законов о труде Российской Федерации.

#### *2. Требования охраны труда перед началом работы*

2.1. Перед включением используемого на рабочем месте оборудования участник соревнования обязан:

2.1.1. Осмотреть и привести в порядок рабочее место, убрать все посторонние предметы, которые могут отвлекать внимание и затруднять работу.

2.1.2. Проверить правильность установки стола, стула, подставки под ноги, угол наклона экрана монитора, положения клавиатуры в целях исключения неудобных поз и длительных напряжений тела. Особо обратить внимание на то, что дисплей должен находиться на расстоянии не менее 50 см от глаз (оптимально 60-70 см).

2.1.3. Проверить правильность расположения оборудования.

2.1.4. Кабели электропитания, удлинители, сетевые фильтры должны находиться с тыльной стороны рабочего места.

2.1.5. Убедиться в отсутствии засветок, отражений и бликов на экране монитора.

2.1.6. Убедиться в том, что на устройствах ПК (системный блок, монитор, клавиатура) не располагаются сосуды с жидкостями, сыпучими материалами (чай, кофе, сок, вода и пр.).

2.1.7. Включить электропитание в последовательности, установленной инструкцией по эксплуатации на оборудование; убедиться в правильном выполнении процедуры загрузки оборудования, правильных настройках.

2.2. При выявлении неполадок сообщить об этом эксперту и до их устранения к работе не приступать.

### *3. Требования охраны труда во время работы*

3.1. В течение всего времени работы со средствами компьютерной и оргтехники участник соревнования обязан:

- содержать в порядке и чистоте рабочее место;

- следить за тем, чтобы вентиляционные отверстия устройств ничем не были закрыты;

- выполнять требования инструкции по эксплуатации оборудования;

- соблюдать, установленные расписанием, трудовым распорядком регламентированные перерывы в работе, выполнять рекомендованные физические упражнения.

3.2. Участнику соревнований запрещается во время работы:

- отключать и подключать интерфейсные кабели периферийных устройств;

- класть на устройства средств компьютерной и оргтехники бумаги, папки и прочие посторонние предметы;

- прикасаться к задней панели системного блока (процессора) при включенном питании;

- отключать электропитание во время выполнения программы, процесса;

- допускать попадание влаги, грязи, сыпучих веществ на устройства средств компьютерной и оргтехники;

- производить самостоятельно вскрытие и ремонт оборудования;

- производить самостоятельно вскрытие и заправку картриджей принтеров или копиров;

- работать со снятыми кожухами устройств компьютерной и оргтехники;

- располагаться при работе на расстоянии менее 50 см от экрана монитора.

3.3. При работе с текстами на бумаге, листы надо располагать как можно ближе к экрану, чтобы избежать частых движений головой и глазами при переводе взгляда.

3.4. Рабочие столы следует размещать таким образом, чтобы видеодисплейные терминалы были ориентированы боковой стороной к световым проемам, чтобы естественный свет падал преимущественно слева.

3.5. Освещение не должно создавать бликов на поверхности экрана.

3.6. Продолжительность работы на ПК без регламентированных перерывов не должна превышать 1-го часа. Во время регламентированного перерыва с целью снижения нервноэмоционального напряжения, утомления зрительного аппарата, необходимо выполнять комплексы физических упражнений.

#### *4. Требования охраны труда в аварийных ситуациях*

4.1. Обо всех неисправностях в работе оборудования и аварийных ситуациях сообщать непосредственно эксперту.

4.2. При обнаружении обрыва провода питания или нарушения целостности их изоляции, неисправности заземления и других повреждений электрооборудования, появления запаха гари, посторонних звуков в работе оборудования и тестовых сигналов, немедленно прекратить работу и отключить питание.

4.3. При поражении пользователя электрическим током принять меры по его освобождению от действия тока путем отключения электропитания и до прибытия врача оказать потерпевшему первую медицинскую помощь.

4.4. В случае возгорания оборудования отключить питание, сообщить эксперту, позвонить в пожарную охрану, после чего приступить к тушению пожара имеющимися средствами.

### *5. Требования охраны труда по окончании работы*

5.1.По окончании работы участник соревнования обязан соблюдать следующую последовательность отключения оборудования:

- произвести завершение всех выполняемых на ПК задач;

- отключить питание в последовательности, установленной инструкцией по эксплуатации данного оборудования.

- В любом случае следовать указаниям экспертов

5.2. Убрать со стола рабочие материалы и привести в порядок рабочее место.

5.3. Обо всех замеченных неполадках сообщить эксперту.